# **Atajos de Teclado Lightroom**

#### **Módulos**

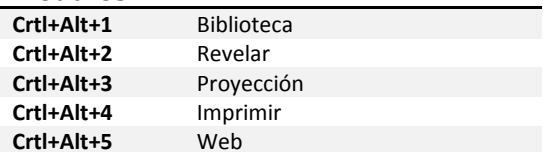

#### **Biblioteca / Vistas**

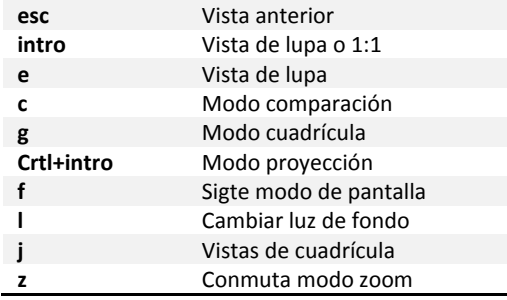

## **Biblioteca / Colecciones**

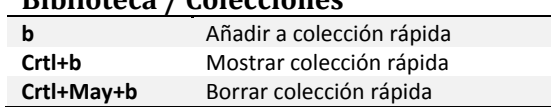

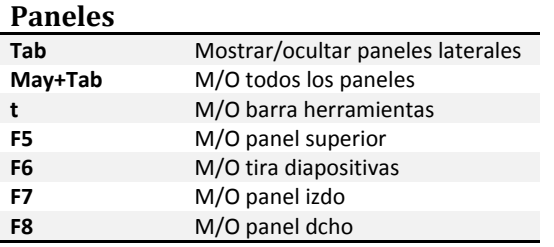

### **Biblioteca / Clasificación**

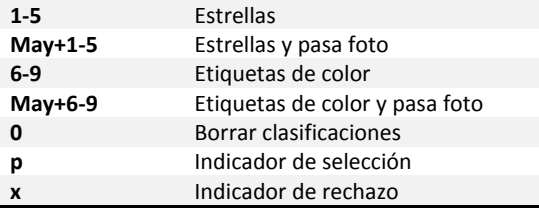

### **Biblioteca / Fotos**

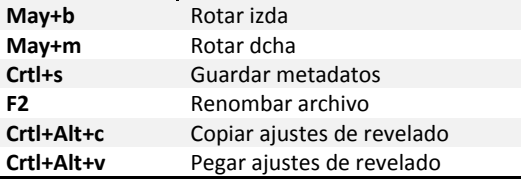

#### **Revelar / Edición**

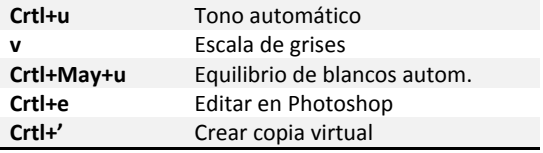

### **Revelar / Navegación**

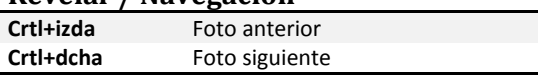

#### **Revelar / Herramientas**

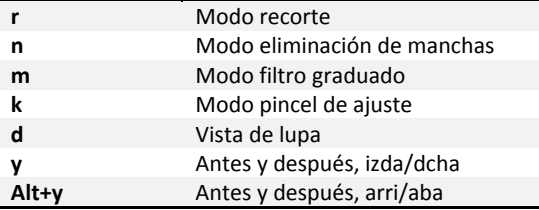

Por dZoom http://www.dzoom.org.es